## LUND\_SILENCED\_BY\_METHYLATION

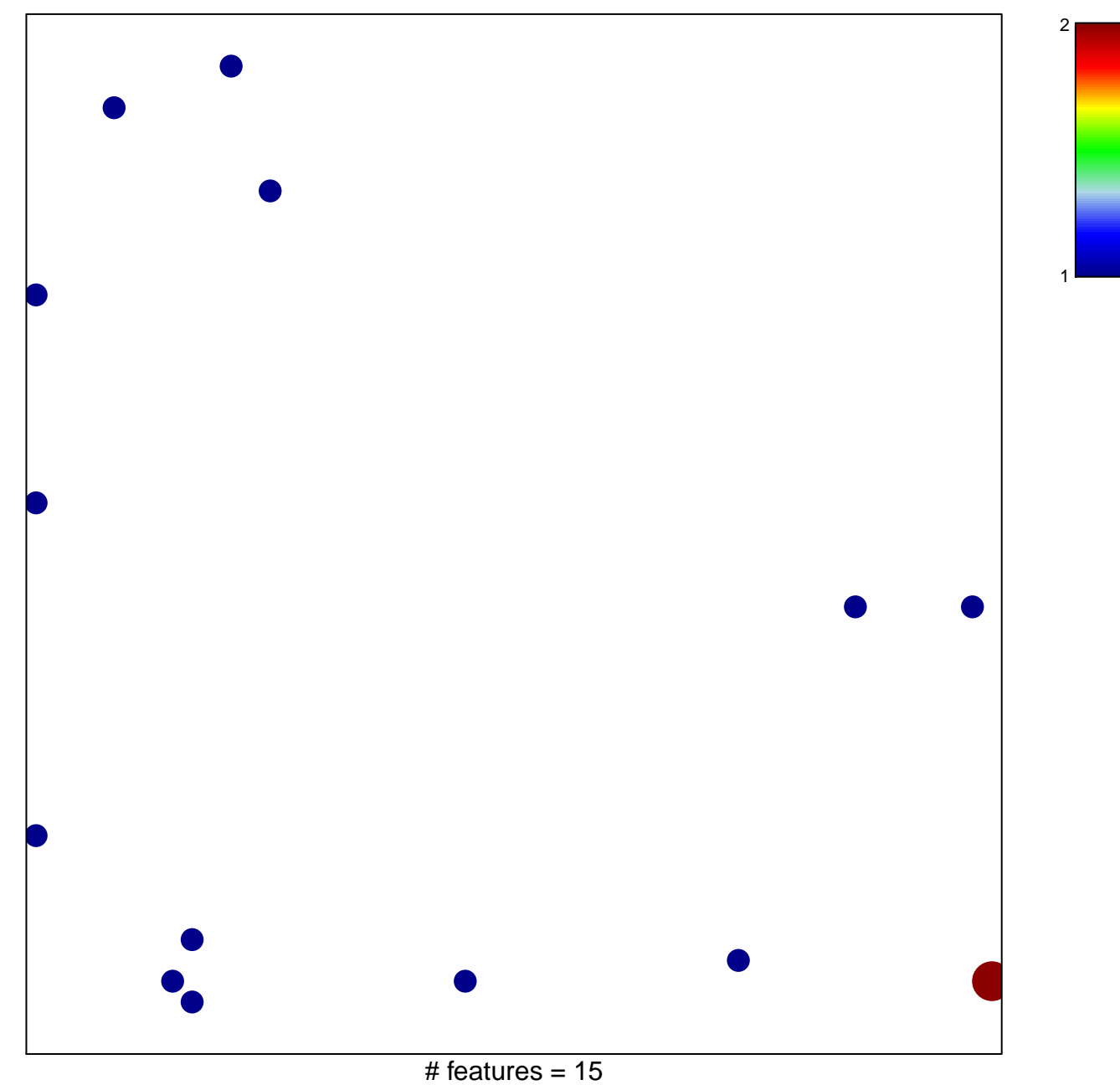

chi-square  $p = 0.81$ 

## **LUND\_SILENCED\_BY\_METHYLATION**

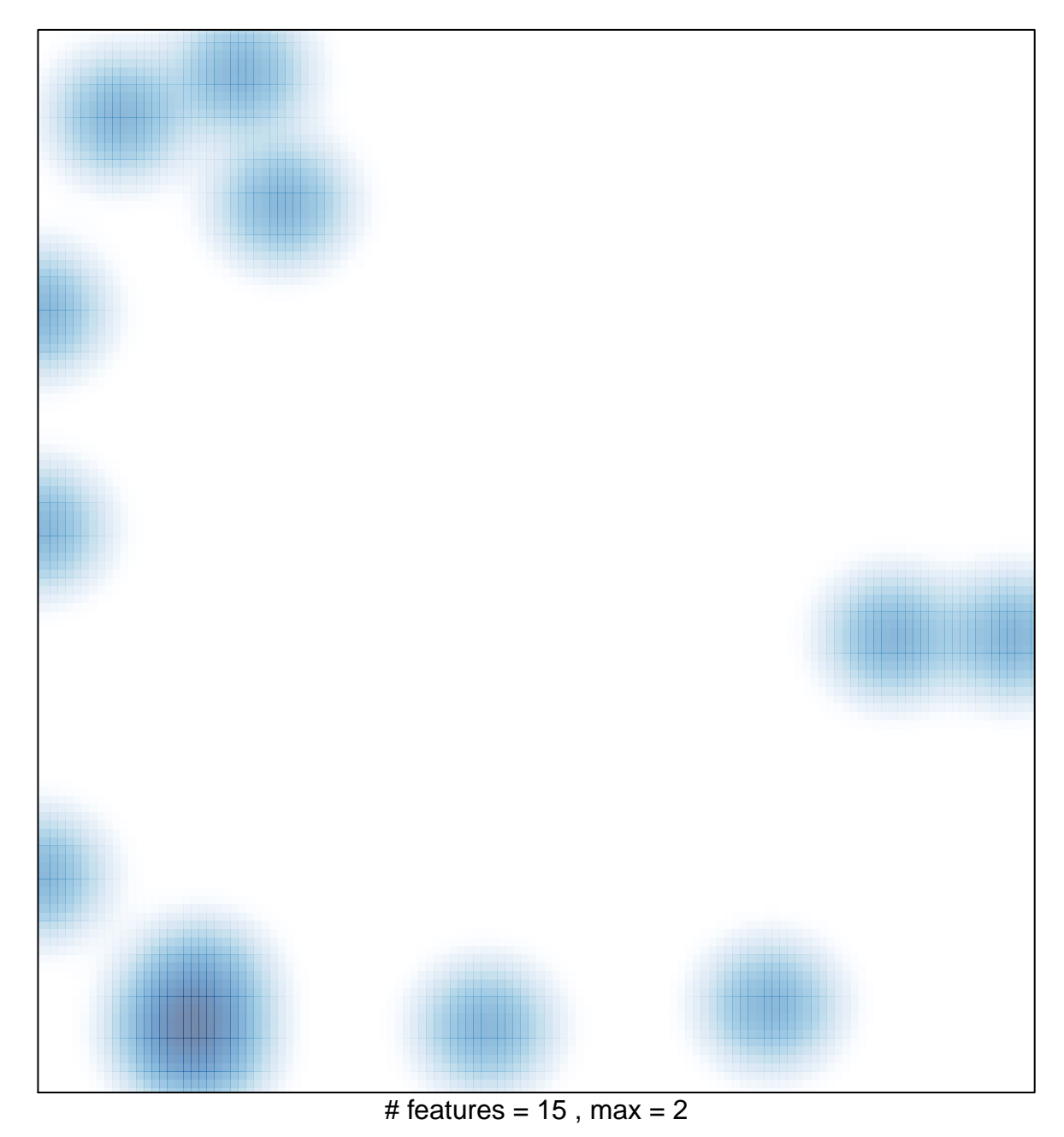